# **Методикa за оценка на състоянието**

# **на клас Diplopoda**

Изготвил: Васил Попов

## **I. Параметри за оценка на състоянието**

Troglodicus meridionale (Tabacaru, 1967)

Balkanopetalum rhodopinum Verhoeff, 1937

Leptoiulus borisi

Typhloiulus bureschi

Typhloiulus orpheus

**Определянето на състоянието на даден вид на национално ниво представлява комплексна количествена оценка по популационни параметри, разпространение и заплахи за определен период от време.**

# **II. Параметри за оценка на състоянието**

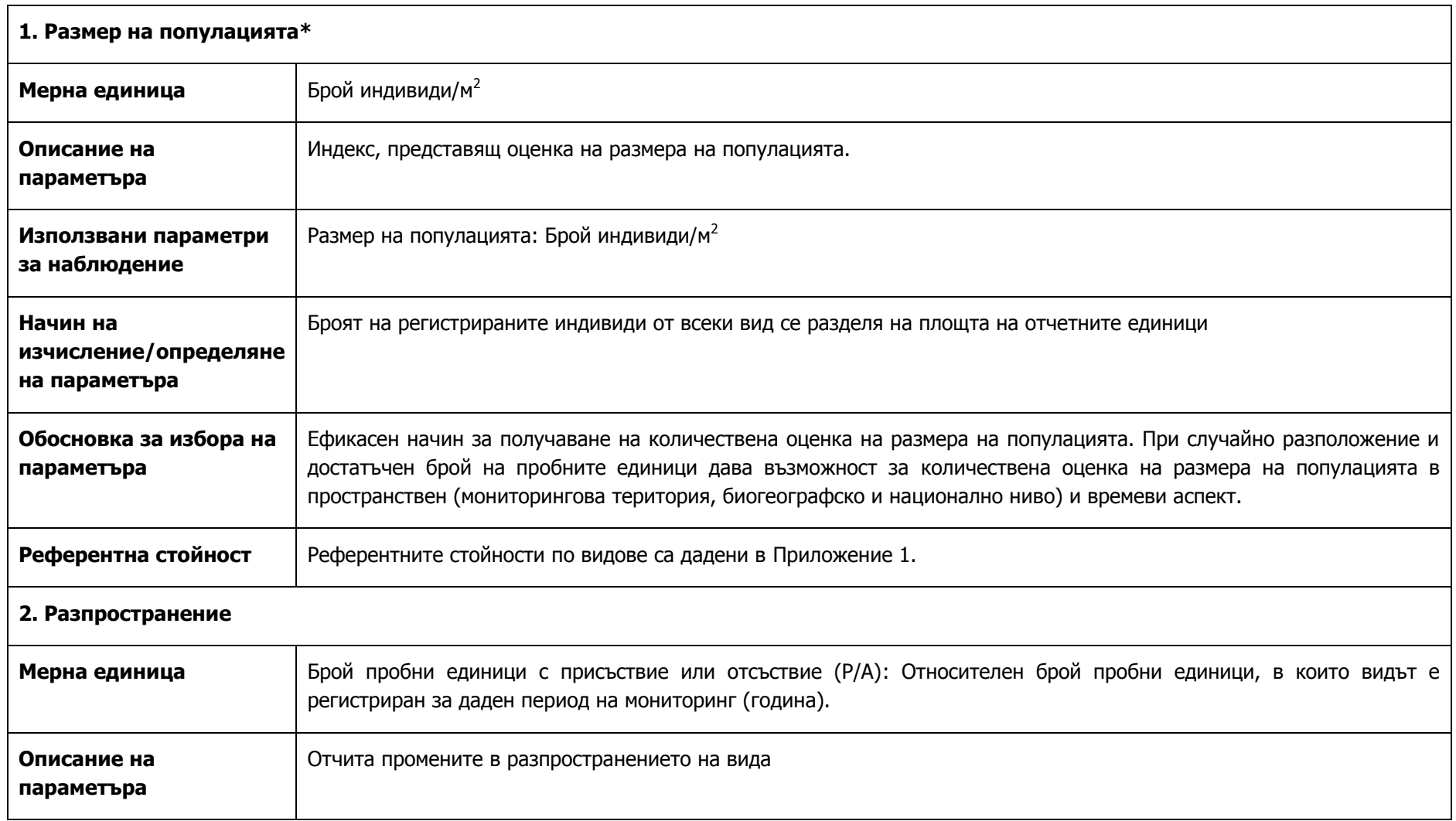

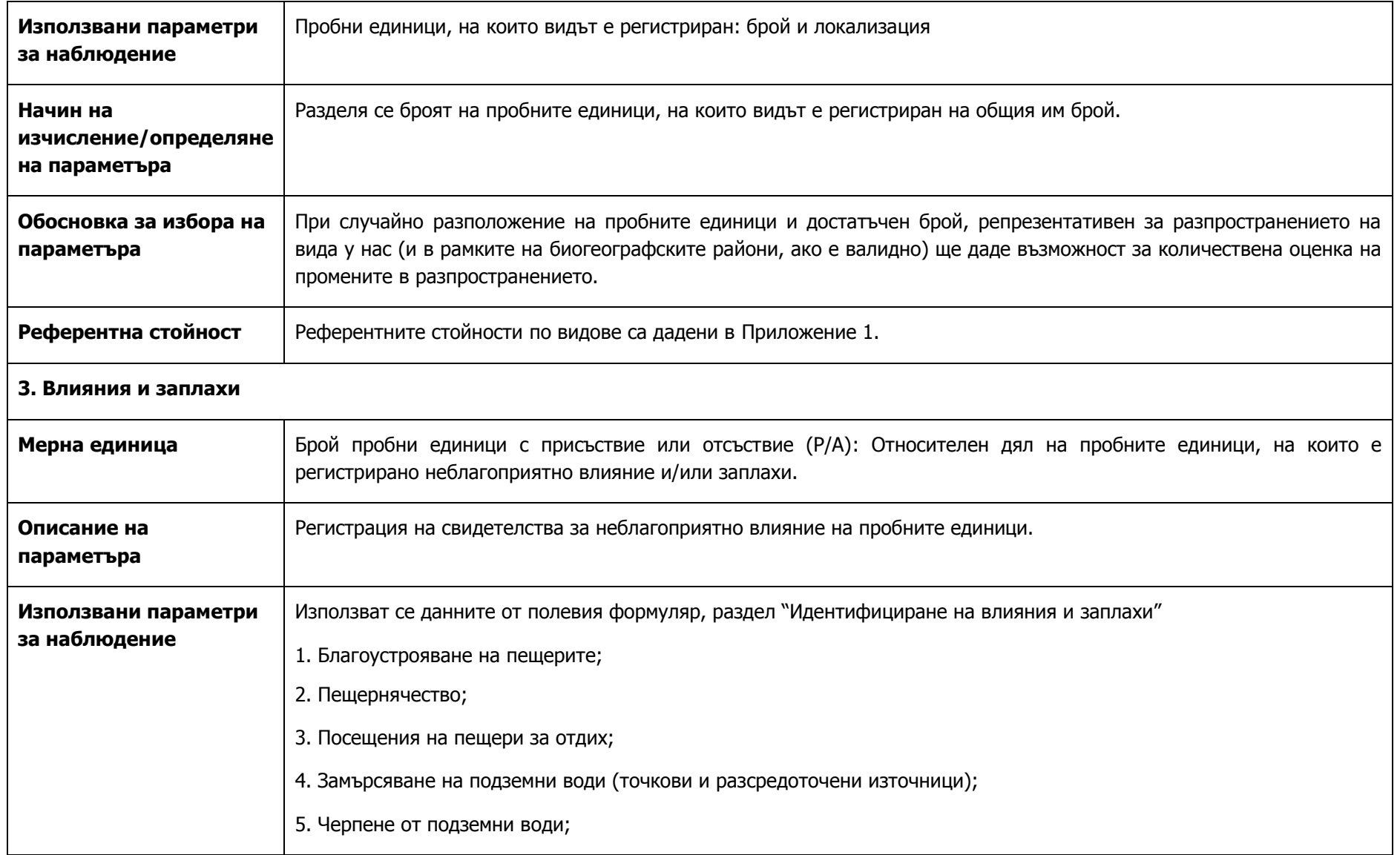

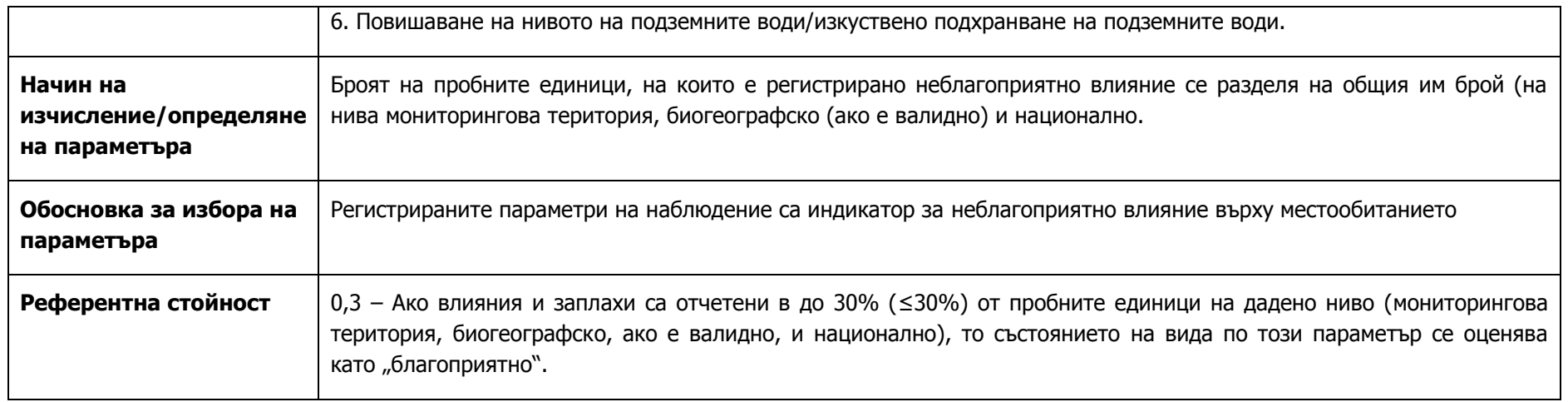

\* Стойностите на показателя се закръгляват до два знака след запетаята.

## **III. Оценка на състоянието**

Количествената оценка при определяне на състоянието на видовете включва два аспекта: пространствен и времеви.

**Пространственият аспект** представлява моментна обобщена оценка по отделните параметри на ниво: 1) територия за мониторинг 2) национално ниво и 3) биогеографски ниво (*за видовете от прил. II на Директивата за местообитанията*).

**Времевият аспект** представлява сравнение между моментните обобщени оценки на параметрите за две и повече години на ниво: 1) територия за мониторинг 2) национално ниво и 3) биогеографски ниво (за видовете от прил. II на Директивата за местообитанията).

## **1. Моментна оценка на състоянието (резултати от 1 година на мониторинг)**

Моментната оценка на състоянието на вида се прави на основата на събраните данни по всички избрани параметри, от всички отчетни единици, за една пълна година. Тъй като се използва извадъчен метод на изследване, за оценка на действителните стойности на параметрите на популациите се използват стойностите на извадъчните показатели и техните доверителни интервали. Тъй като пробните единици представляват точки, т. е. практически нямат площ, не се прилага корекционен фактор. Данните се анализират поотделно за три нива: 1) Мониторингова територия; 2) национално; 3) биогеографско (за видовете от Приложение II), по следния алгоритъм.

## **Размер на популацията**

Обобщаване на данните

Стойностите на параметъра (Брой индивиди /м2) от пробните единици са осредняват за всяко ниво

Изчислява се доверителния интервал по формулата  $X\pm$  (t  $_{q(2),y}$ )(SE)

Където t  $a(2)$ , у критична стойност на t за дадена стойност на  $a$  и размер на извадката v= n-1.

SE – стандартна грешка , изчислена по формулата  $SE = \frac{sq}{\sqrt{n}}$  $SE = {sd / \!\!/}_{\bigtriangleup}$ , където sd – стандартно отклонение, n – обем на извадката.

Ако пробните единици (n) представляват повече от 5% от площта на потенциалните пробни единици в мониторинговата територия (N) и те могат да се смятат за "ограничена" генерална съвкупност се изчислява коригирана стандартна грешка (SE') по формулата

$$
SE' = (SE)(\sqrt{1 - \frac{n}{N}}
$$

В тези случаи доверителният интервал ще се изчислява на основата на SE'.

Изчислява се и Процентна Относителна Точност (Percentage Relative Precision, PRP), която представлява 95% доверителен интервал, изразен като процент от средното.

Резултатите се представят в [Таблица](#page-4-0) 1.

<span id="page-4-0"></span>Таблица 1. Моментна оценка на състоянието на вида ….. по параметър Размер на популацията на ".........." за 201Х. година

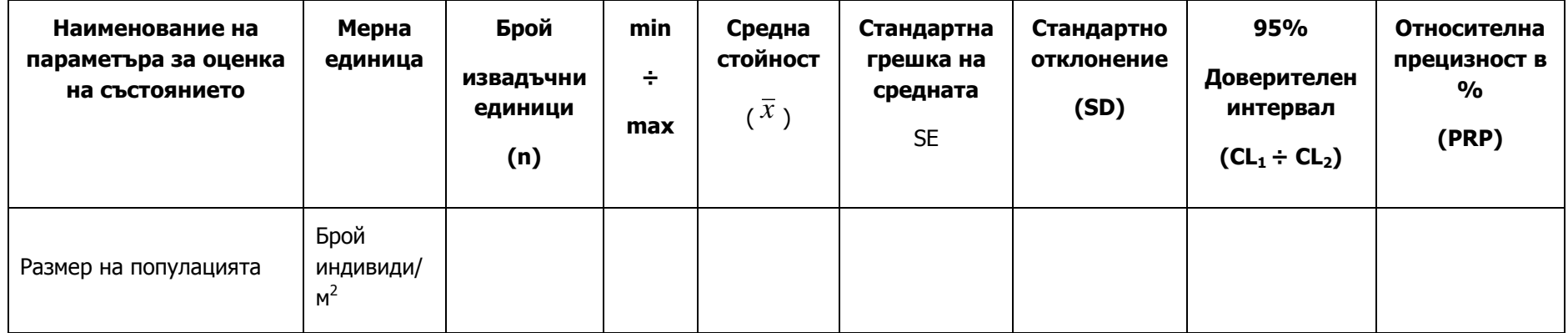

Оценка на състоянието.

Сравняват се установените и референтните (прагови) стойности и се прави анализ на доверителните интервали на тези параметри. Качествената оценка на състоянието по всеки параметър се поставя в зависимост от това дали установената стойност е по-голяма или по-малка от праговата и дали 95% доверителен интервал съдържа или не референтната стойност. В случаите, когато доверителният интервал съдържа референтната стойност, се взима под внимание относителна прецизност в %. Резултатите се представят в [Таблица](#page-6-0) 2.

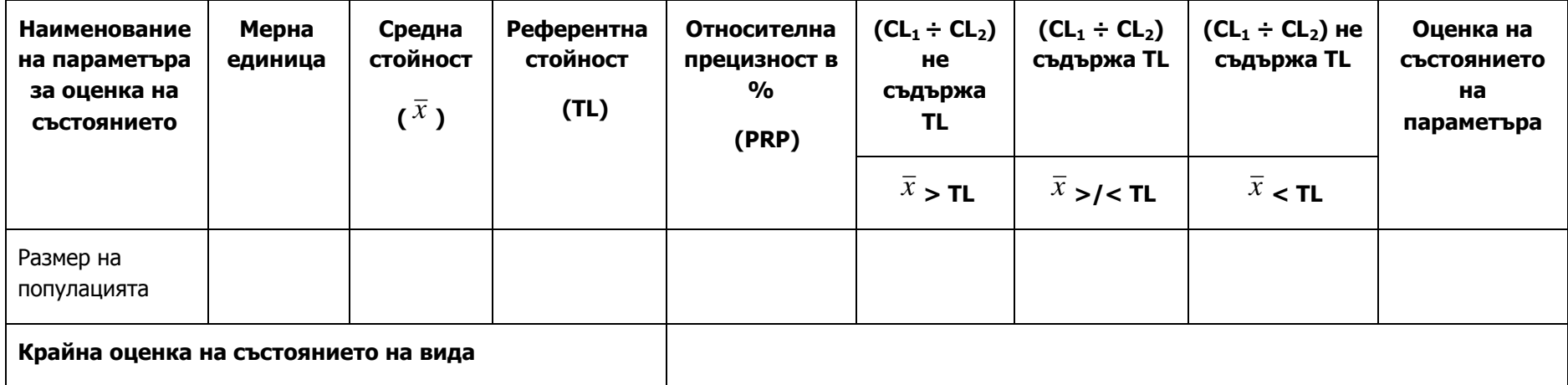

<span id="page-6-0"></span>Таблица 2. Сравнение на статистическите показатели на параметъра Размер на популацията с референтна стойност

## Алгоритъм за оценка

(CL1 ÷ CL2) не съдържа TL;  $\bar{x} >$  TL: референтната стойност не е достигната или надмината (надолу) както от оценката на параметъра, така и от двете граници на доверителния интервал. Може със сигурност от 95% да се твърди, че стойността на параметъра е над референтната стойност, т. е. че състоянието на вида по този параметър е благоприятно.

(CL1 ÷ CL2) не съдържа TL; <sup>X</sup> < TL: Праговата стойност е надмината (надолу) както от оценката на параметъра, така и от двете граници на доверителния интервал. Може със сигурност от 95% да се твърди, че стойността на параметъра е под референтната стойност, т. е. че състоянието на вида по този параметър е неблагоприятно.

(CL1 ÷ CL2) съдържа TL; >/< TL Праговата стойност попада в 95% доверителен интервал. Възможни са два случая *x*

а. Оценката на параметъра не надминава референтната стойност (надолу), но долната граница го надминава. В този случай за интерпретацията се взима предвиди и стойността на PRP – ако стойността на PRP е висока, то сигурността, че реалната стойност на параметъра е под референтната ще бъде малка – има голяма вероятност да се дължи на малка извадка или неподходяща схема за събиране на данни (sampling design).

б. И оценката на параметъра и долната граница надминават референтната стойност (надолу) В този случай има по-голяма вероятност състоянието на този параметър да е неблагоприятно.

Ако до момента не са налични референтни стойности, получените оценки за параметъра при теренните проучвания могат да се смятат за референтни за благоприятно състояние за вида на основата на експертна оценка, която се основава на събраните данни за състоянието на местообитанието в контекста на влиянията и заплахите.

### **Разпространение**

## Обобщаване на данните

Изчислява се като съотношение между пробните единици, на които видът е регистриран спрямо общия брой пробни единици. Тъй като се очаква обемите на извадките (брой на пробни единици за мониторингова територия и национално ниво) да са малки, 95 % доверителен интервал следва да се изчисли с компютърни програми, които позволяват използването на т. нар. "точни" методи, основани на биномно разпределение, напр. модула Power Analysis and Interval Estimation в Statistica, PropCIs/R и др. Използването на по-прости формули, основани на нормално разпределение изискват голям обем на извадката .

Резултатите се представят в [Таблица](#page-7-0) 3.

<span id="page-7-0"></span>Таблица 3. Моментна оценка на състоянието на вида ….. по параметър Разпространение на .......... за 201Х година

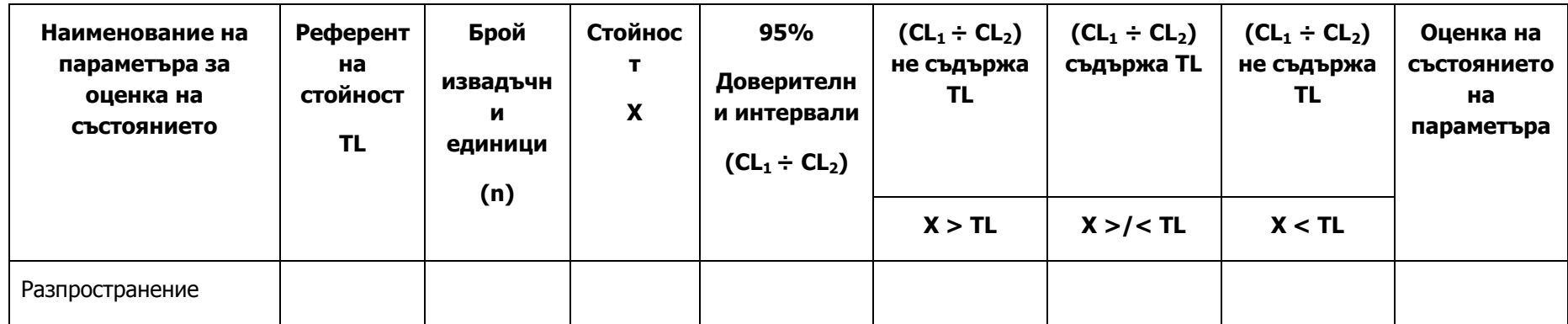

Оценка на състоянието.

Установените стойности (пропорции) и 95 % доверителен интервал се сравняват с праговата стойност по начина, описан по-горе.

## **Влияния и заплахи**

## Обобщаване на данните

Изчислява се като съотношение между пробните единици, на които е регистрирано влияние и/или заплаха спрямо общия брой пробни единици. Тъй като се очаква обемите на извадките (брой на пробни единици за мониторингова територия и национално ниво) да са малки, 95 % доверителен интервал следва да се изчисли с компютърни програми, които позволяват използването на т. нар. "точни" методи, основани на биноминалното разпределение, напр. модула Power Analysis and Interval Estimation в Statistica, PropCIs/R и др. Използването на по-прости формули, основани на нормално разпределение изискват голям обем на извадката.

Резултатите се представят в [Таблица](#page-8-0) 4.

<span id="page-8-0"></span>Таблица 4. Моментна оценка на състоянието на вида ….. по параметър Влияния и заплахи на .......... за 201Х година

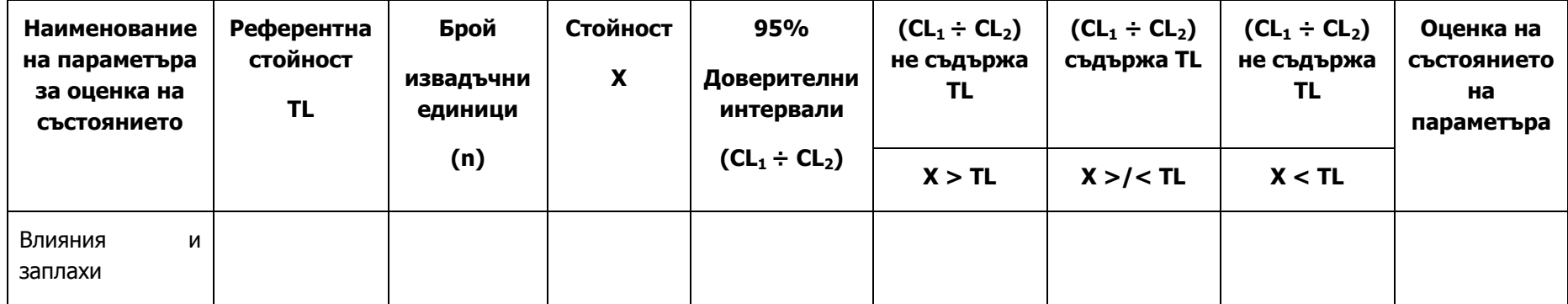

Установените стойности (пропорции) и 95 % доверителен интервал се сравняват с праговата стойност по начина описан по-горе.

За постигане на крайната оценка на състоянието на вида по всички изследвани параметри, се предлага следният алгоритъм за оценка:

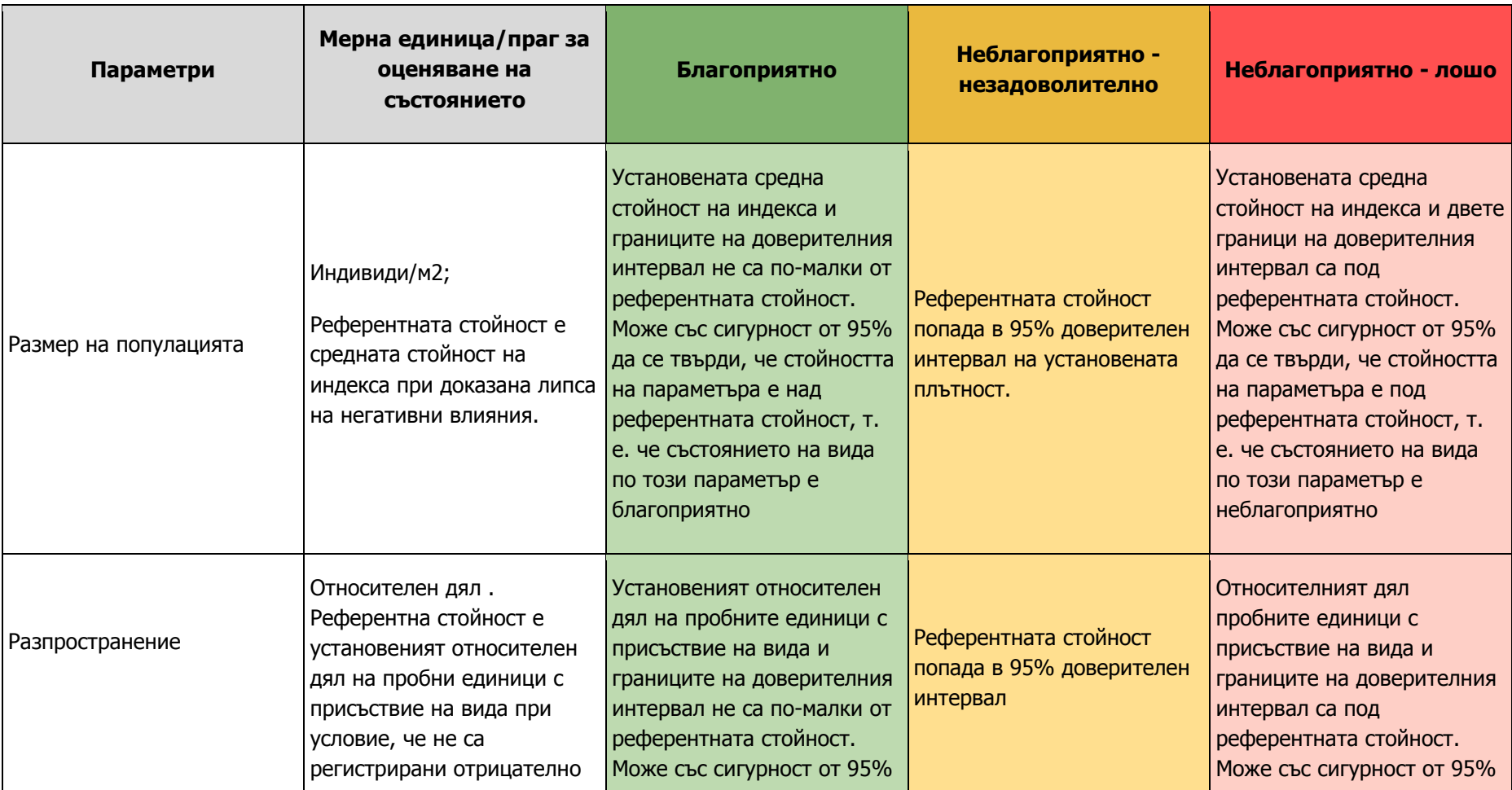

Таблица 5. Таблица-шаблон с параметри за моментна оценка на състояние на вид

Методика за оценка на състоянието на видове от клас Diplopoda Стр. **10** от **22**

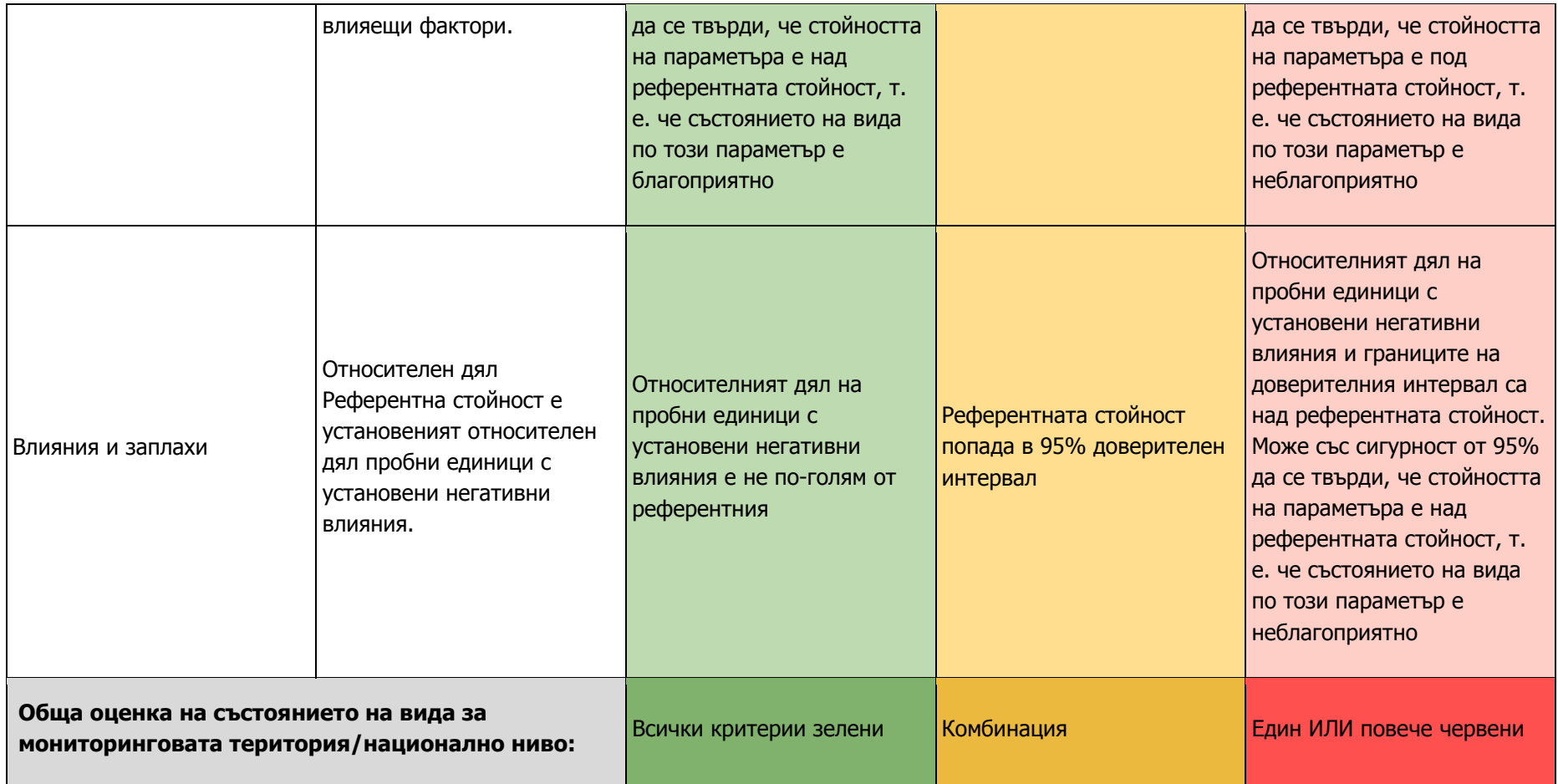

## **2. Оценка на състоянието, въз основа на сравнение между две години**

Прави се на три нива: 1) територия за мониторинг и 2) национално ниво. Изходните данни са моментните оценки от два периода на мониторинг (напр. от две години), получени по начините, описани по-горе. Прави се сравнение между данните от двата периода (години). При наличие на недостоверни различия за интерпретация на резултатите се прави и post hoc power analysis за да се отчете вероятността те да са реални и да се потърсят начини за повишаване на силата на теста. За всеки параметър се представят в табличен вид установените стойности през първата и втората година и разликата между тях, използваният тест за различие, неговата стойност, стойността на р и силата на теста. Резултатите се попълват в [Таблица](#page-11-0) 6:

<span id="page-11-0"></span>Таблица 6. Таблица за стойности на параметър Х през първата и втората година

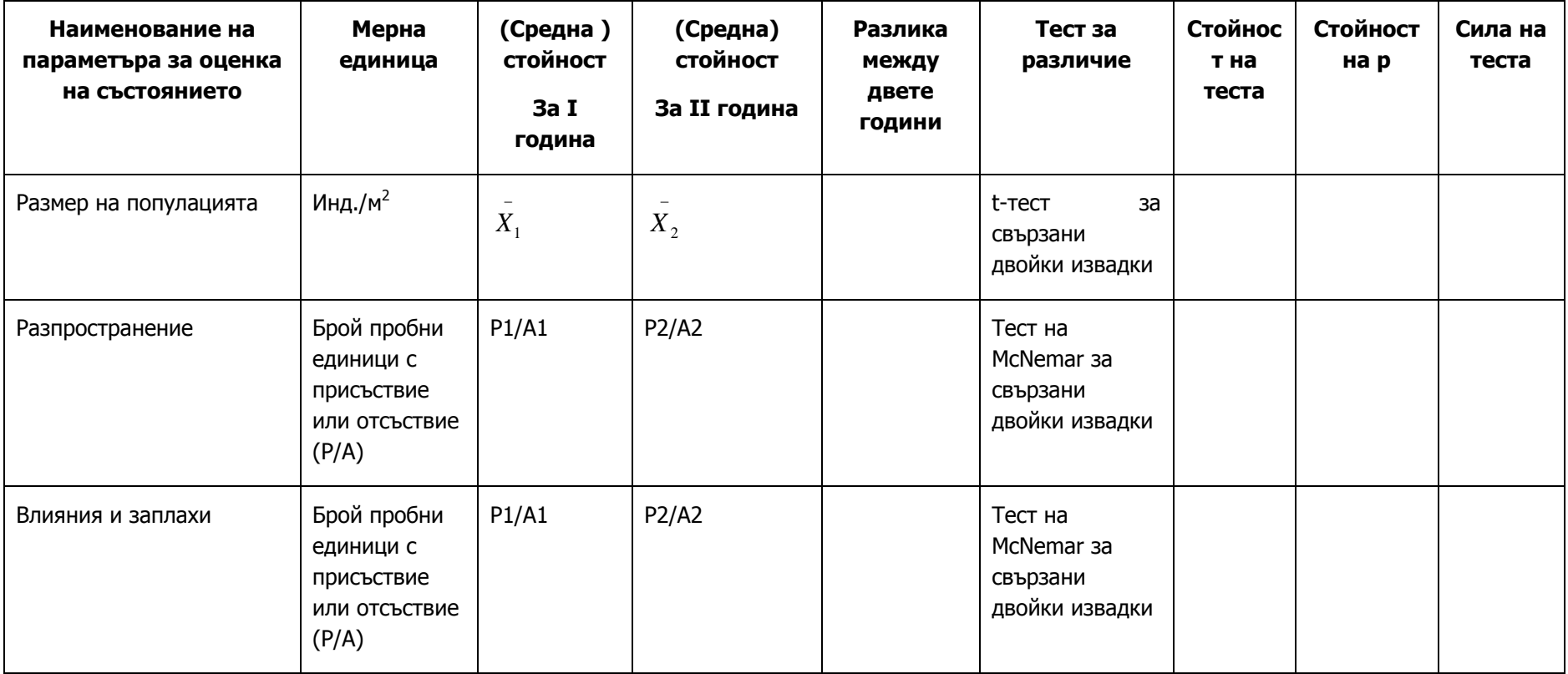

t-тест за свързани двойки извадки

$$
t = \frac{d}{s_d}
$$

Където

$$
\bar{d} = \frac{\sum d_i}{n}
$$

$$
s_{\bar{d}} = \sqrt{\frac{\sum \left(d_i - \bar{d}\right)^2}{n(n-1)}}
$$

n- брой двойки пробни единици

Тест на McNemar за свързани двойки извадки

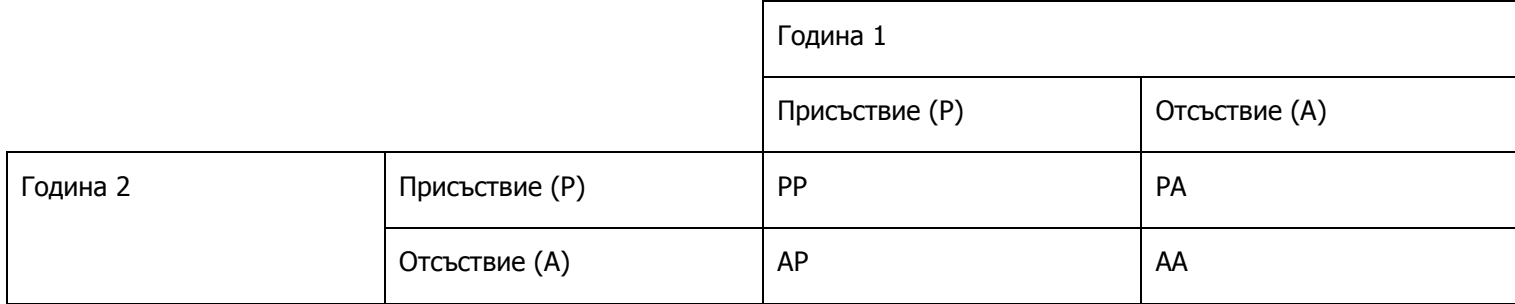

Тестът на McNemar за свързани двойки извадки игнорира комбинациите РР и АА или

$$
\chi^2 = \frac{(\left|AP - PA\right| - 1)^2}{AP + PA}
$$

### Мощност на статистическите оценки (Power analysis)

За да се оцени чувствителността на метода за мониторинг по отношение на възможността му да регистрира с необходимото ниво на увереност минимални промени в размера на даден параметър е необходимо получените резултати от сравненията между две години да се третират като пилотни и да се проведат анализи за оценка на мощността на статистическите оценки. Резултатите от такива анализи ще позволят да се планират съществени аспекти на всяка мониторингова програма. Такъв анализ се налага поради съществуването на естествена изменчивост на повечето показатели обект на мониторинг, т. нар. "информационен шум", който може да воалира "сигнала", обект на регистрация – в случая времевите тенденции в изменението на размера на популацията. Вероятността дадена мониторингова програма да регистрира времева тенденция на основата на извадки (пробни единици), въпреки неизбежния "шум", наличен в данните представлява мощност на мониторинговата статистическа оценка (statistical power).

Мощността (Power) е статистическа оценка на риска да не се регистрира тенденция в популацията, когато тя действително съществува. С други думи това е вероятността на мониторинговата програма да установи различие между извадкови стойности когато такова различие съществува, въпреки изменчивостта ("шума") на данните. Формално, мощността може да се определи като (1 – β), където β е вероятността неправилно да се приеме нулевата хипотеза за липса на различие (грешка от втори тип). Нарастването на мощността създава компромис срещу възможността за грешка от първи тип (различие съществува [P=α] когато такова няма). Задавайки консервативни нива на α (напр. p < 0.05) снижава възможността да се установи различие, но предпазва от "фалшива тревога", че състоянието по параметъра се влошава, когато това може да не е така.

Целта на оценката на мощността статистическите оценки (Power Analysis) е даде представа за това колко голяма трябва да бъде извадката за да се провери нулевата хипотеза за дадени нива на достоверност. При мониторинговите изследвания най-често това означава да се дефинира какви изменения следва да се регистрират и за какъв период от време. Отправна точка в това отношение следва да бъдат нормативните изисквания според Директивата за Хабитатите, а именно, за показател Размер на популация това трябва да бъде 1% на година.

Пример за изчисление на необходимия размер на извадката за доказване на разлика при свързани извадки с програмата STATISTICA.

Таблица 7. Примерни резултати по параметър размер на популацията, показващи намаляване с 0.5 единици и необходимия брой пробни единици (3365) за доказване достоверността на това различие в контекста на изменчивостта SD , при зададени мощност 90 % и P=α = 0.05.

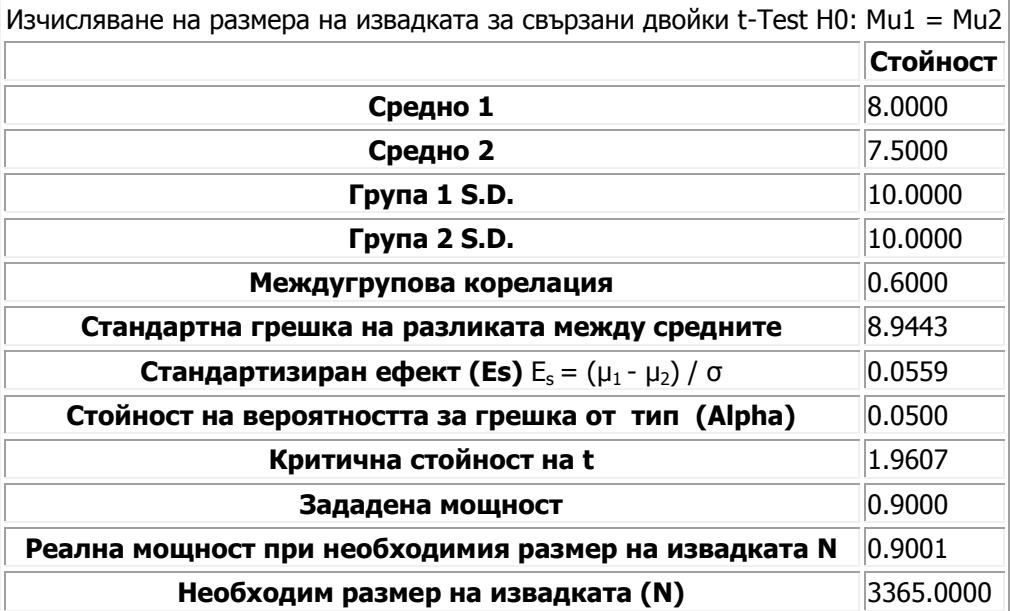

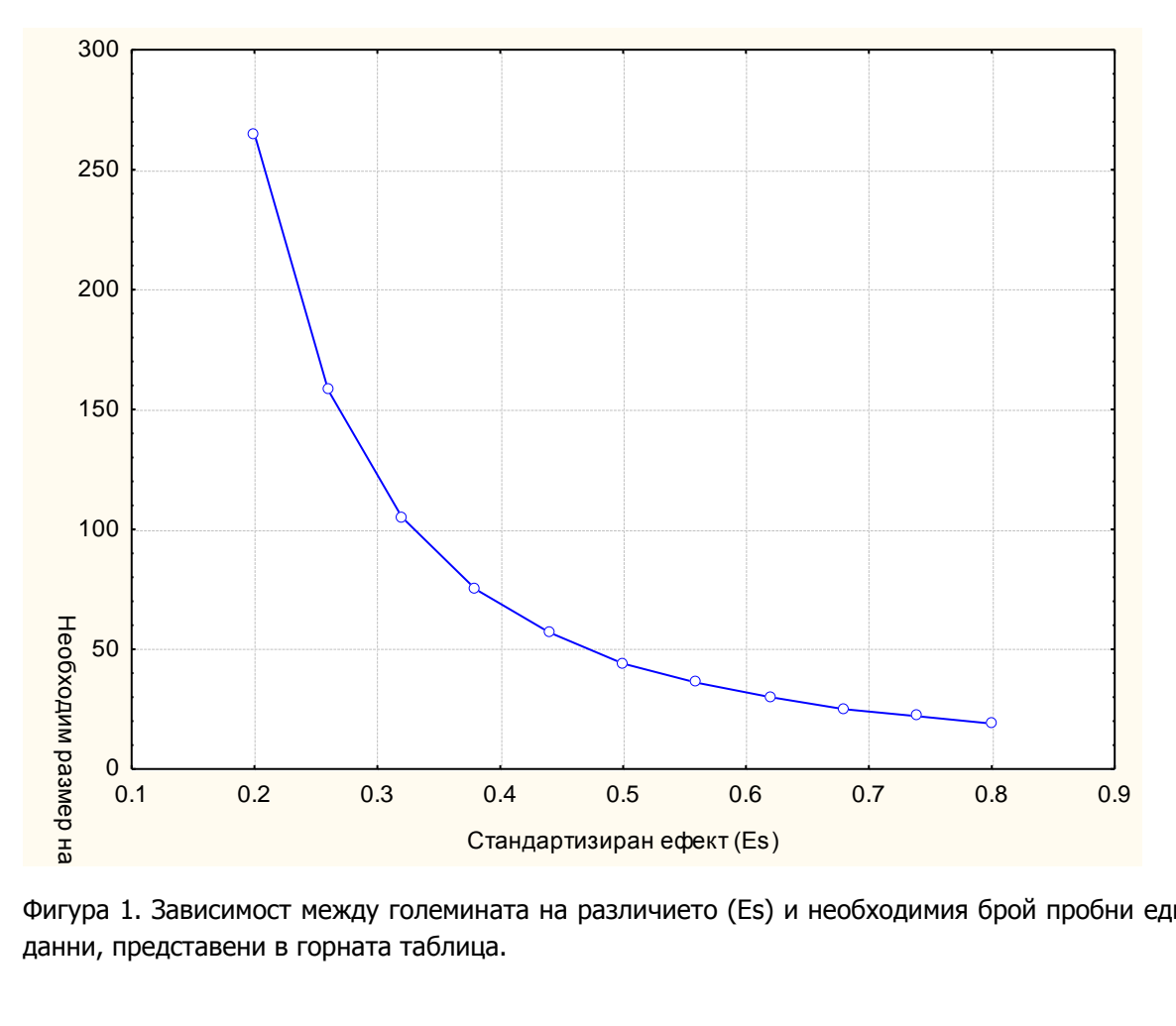

Фигура 1. Зависимост между големината на различието (Es) и необходимия брой пробни единици за неговото доказване на основата на изходните данни, представени в горната таблица.

## Оценка на състоянието на основата на сравнения във времето

Използва се таблица шаблон ([Таблица](#page-16-0) 8), която се прилага за всяко от трите нива: 1) територия на мониторинг и 2) национално ниво.

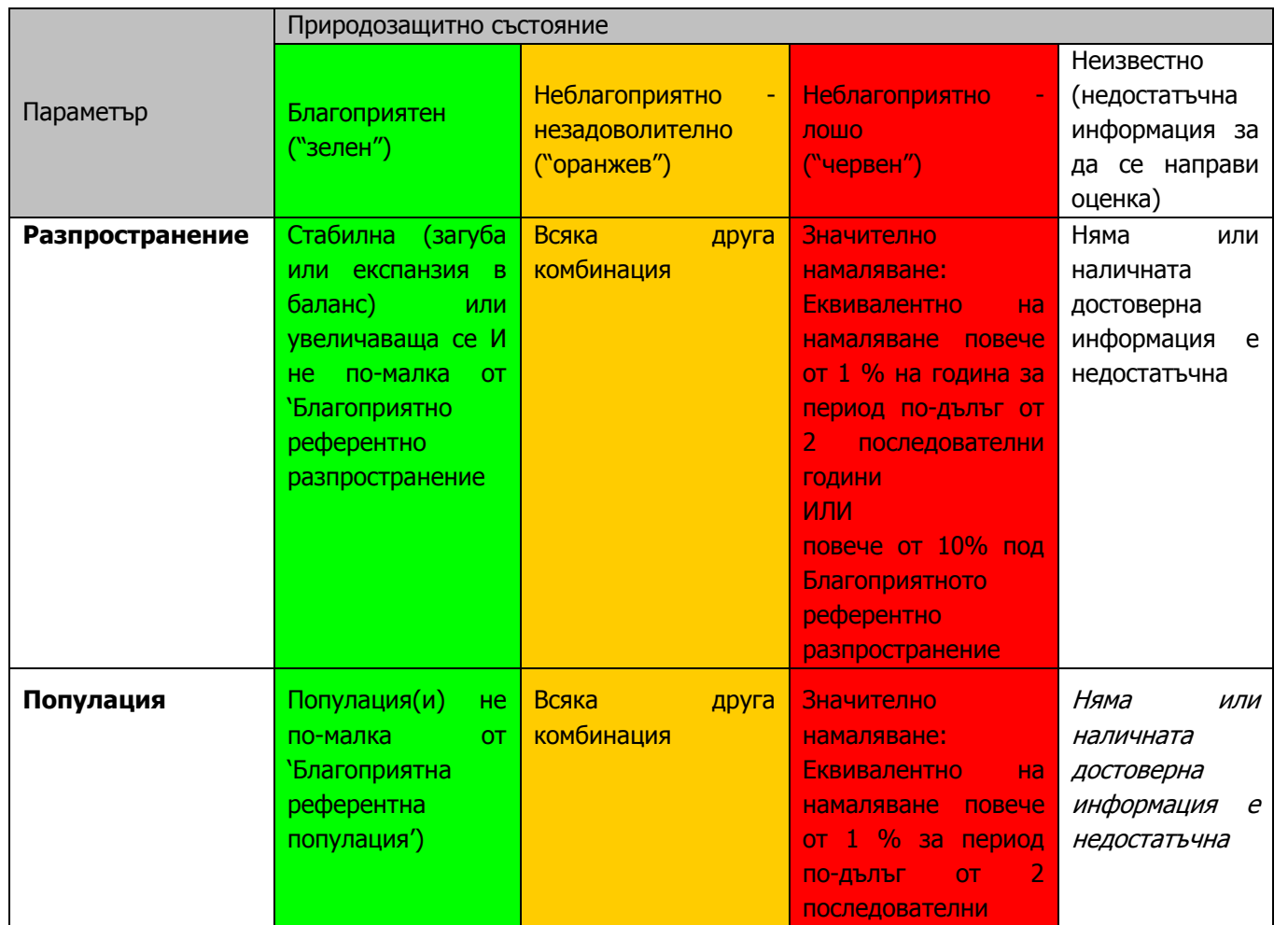

<span id="page-16-0"></span>Таблица 8. Таблица – шаблон за оценка на природозащитното състояние

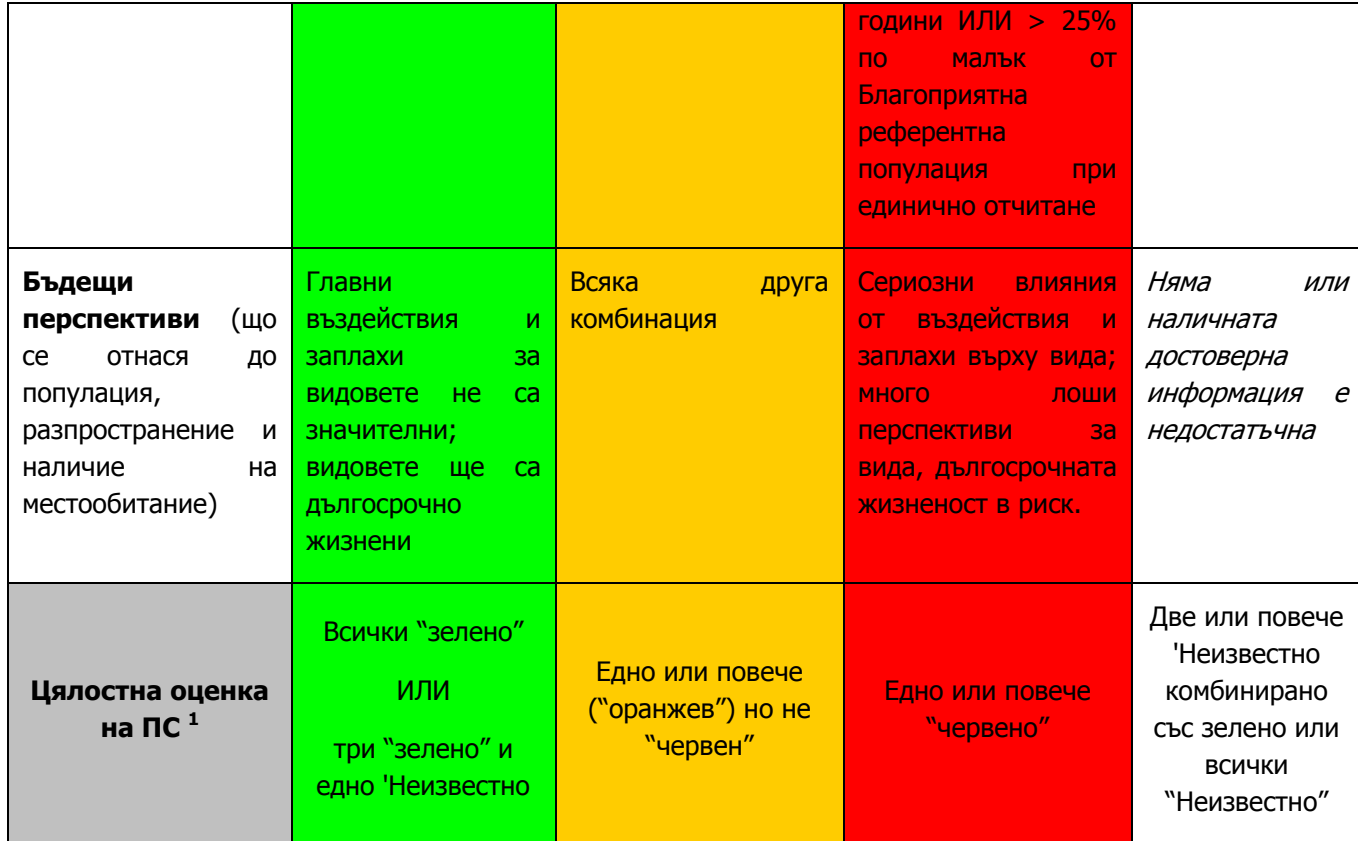

**IV. Необходими данни/параметри за оценка на тенденцията на промяна в параметрите за оценка на състоянието на вида/видовете при дългосрочен мониторинг**

 $\mathbf{1}$ Да се използва специфичен символ (+/-/=/x) за категориите, за да се покаже цялостната тенденция на ПС.

Събраните при теренните проучвания данни ще бъдат използвани за оценка на съществените компоненти за ефективна дългосрочна мониторингова програма:

#### Брой пробни единици

Брой повторни отчети (повторения) на всяка пробните единици за единица време (напр. година)

Брой времеви единици – напр. брой години за провеждане на (цикъл на) мониторинг

Мащаб на оценките на всяка пробна единица

Времева изменчивост на оценките при всяка пробна единица

Мащаб на популационната тенденция във времето

Ниво на значимост за регистриране на тенденцията във времето

Тип на мониторинговите данни от статистическа гледна точка (нормално разпределени, лог-нормално разпределени, присъствие отсъствие и др.; зависимост между средното и дисперсията)

Тъй като сложните зависимости между всички тези елементи правят практически невъзможни аналитичните решения, в практиката все по-широко приложение намира приложението на симулационните методи. Програмата MONITOR (Gibbs, J. P., and Eduard Ene. 2010. Program Monitor: Estimating the statistical power of ecological monitoring programs. Version 11.0.0. URL: [www.esf.edu/efb/gibbs/monitor/](http://www.esf.edu/efb/gibbs/monitor/)) е широко използван инструмент за такива анализи. Тази програма прилага Монте Карло процедура за генериране на множество набори от мониторингови данни на основата на дефинирана мониторингова програма. Чрез това множество от имитации се оценява колко често програмата регистрира времеви тенденции с различна сила, които са реално налични в мониторинговите данни. Така програмата дава оценки в интервала 0 – 1 (ниска – висока мощност) и показва колко ефективна е мониторинговата програма за регистриране на времеви тенденции.

В програмата ще се задават реални данни, резултат от проведените пилотни мониторингови изследвания. Такива данни са необходими за предварителна оценка на "информационния шум" в конкретния набор от данни, който в най-голяма степен влияе върху възможността за регистриране на времеви тенденции в размера на популацията.

Пример за оценка на параметрите на дългосрочна мониторингова програма. Съществен елемент от тази оценка е времевата изменчивост на данните. Този важен параметър е оценен на основа на литературни данни, налични в Gibbs (2000) и Gibbs et al. (1998). На основата на преглед на литературата за различни групи безгръбначни са анализирани времеви серии от най-малко 5 години, при които е отстранено влиянието на вревите тенденции (detrended) . Получената изменчивост е представена като коефициент на вариация (CV).

Целта на тези анализи е да се даде представа за необходимото мониторингово усилие за установяване на времеви тенденции с различна сила.

Симулации за 1 пробна единица

Анализиран показател – брой повторения. т. е. брой отчети през годината. Известно е, че този параметър много силно влияе върху възможността за оценка на времевите тенденции в размера на популацията, тъй като позволява да се елиминира влиянието на "времевия шум". От друга страна той значително оскъпява мониторинговата програма.

Изходни условия

Ежегодни отчети за 6 -годишен период

Тип дизайн – Линейна регресия (Single regression).

Необходима достоверност, P<0.1 (това е най-ниската приемлива стойност за екологични изследвания, въпреки че води до сравнително висок риск от погрешни оценки на тенденциите; прилагането на "стандартна стойност от 0.05 би повишило значително необходимостта от повторения и би оскъпило програмата).

Разпределение на количествената оценка - log-normal

Зависимост между изменчивостта и средното - constant CV (типично за екологични данни)

Тест (Number of tails) = 2 (двустранен, тъй като се оценява тенденция и към увеличаване и към намаляване)

"Отрязване" на данните (Truncate counts) <0 (прилага се тъй като оценките са величини по-големи от 0, най-често бройки) Брой итерации =1000

Резултатите са представени в [Таблица](#page-19-0) 9.

<span id="page-19-0"></span>Таблица 9. Мощност за оценка на мащаба на изменение в размера на популацията в зависимост от броя на повторенията на една пробна единица в рамките на една година за период от 5 години, при P<0.1

Изменение | Нетно | Оценка на мощността в зависимост от броя на повторенията  $(1 - 60)$ 

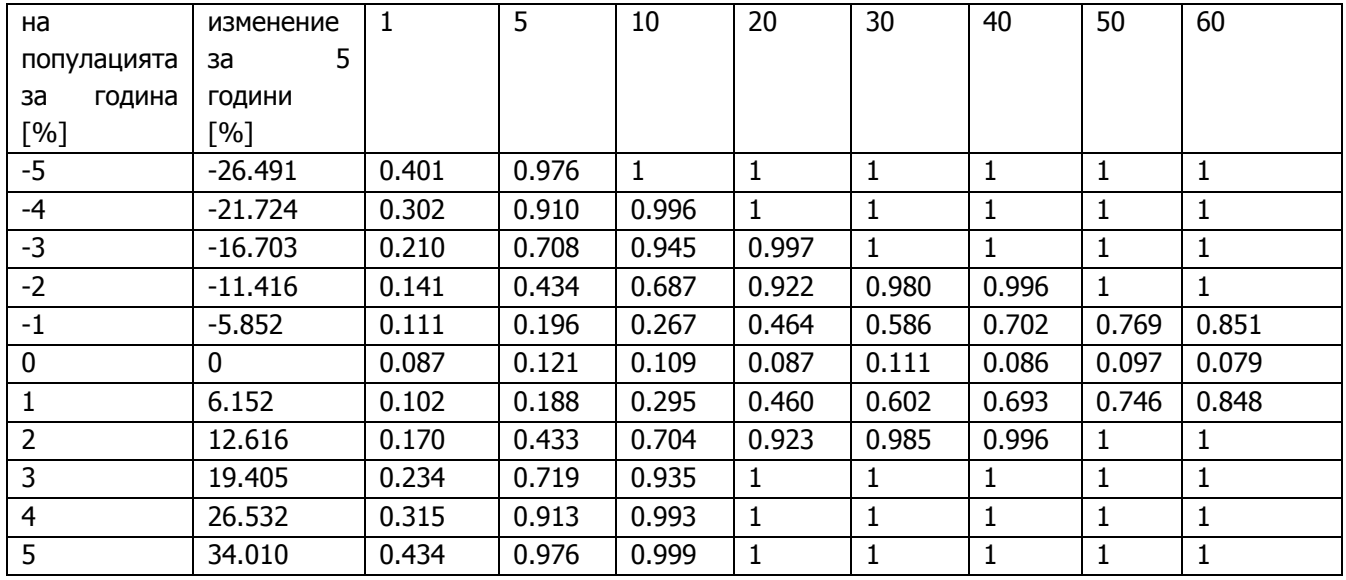

Вижда се, че е необходимо провеждане на над 60 повторения за година за да се установи 1% годишни изменения в размера на популацията за 1 цикъл на мониторинг от 6 години. Тези стойности дават полезна отправна информация за планиране на мониторното усилие от гледна точка на възможността за оценка на измененията на популацията. Подобни резултати са получени и при други планове за мониторинг в страните членки, напр. за Германия – основна слабост на предложените схеми за мониторинг е ниската статистическа мощност и невъзможността да се достигне заложеното от EU регистриране на 1% годишно за период между две докладвания – броят на отчетните единици във всички случаи е многократно по-нисък (Conservation status, monitoring and reporting under art. 17 of the Directive 92/43/EEC - Sofia 18.09.2009 [http://www.greenbalkans.org/natura2000/german\\_project/photos/seminar3-3/en/5.pdf;](http://www.greenbalkans.org/natura2000/german_project/photos/seminar3-3/en/5.pdf)

[http://www.bfn.de/15346+M52087573ab0.html\)](http://www.bfn.de/15346+M52087573ab0.html).

Независимо от тези резултати, провеждането на мониторинг има смисъл, тъй като всяко регистрирано и статистически доказано намаляване на популацията на целевия вид ще бъде сигнал за влошаване на ПС по критерия Размер на популацията значително под праговото ниво за състояние "Неблагоприятно – Лошо".

Симулация 2: 6 пробни единици с 6 повторения на всяка, годишно

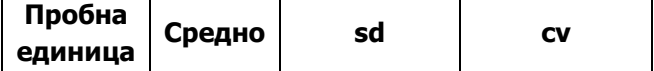

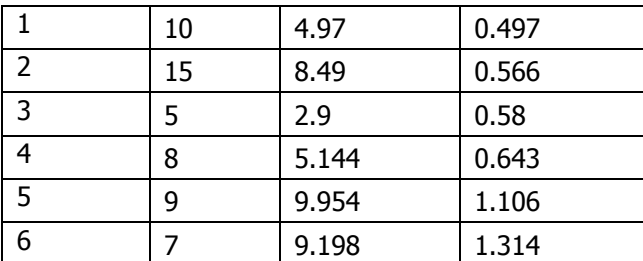

Таблица 10. Мощност за оценка на мащаба на изменение в размера на популацията при 6 повторения на 6 пробни единици за период от 10 години, при P<0.1

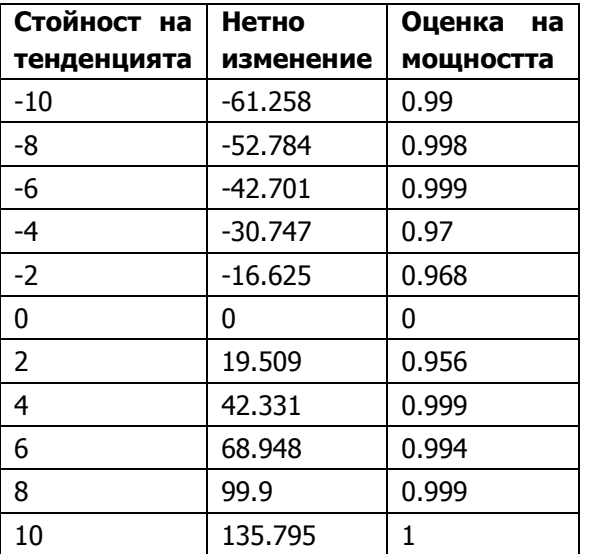